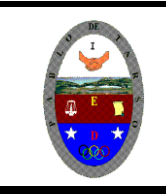

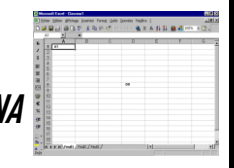

## **LECTURA HOJA DE CÁLCULO**

**Objetivo**: Mediante la lectura del documento que se muestra a continuación, los estudiantes podrán analizar el medio y el contexto en el que se desarrollaron las hojas de cálculo y/o electrónicas, así como la importancia de su buen uso.

### *HISTORIA DE HOJA DE CÁLCULO*

**INTRODUCCIÓN**. El trabajo que a continuación voy a desarrollar trata de la Historia de las Hojas Electrónicas, cuyo origen fue a causa de la necesidad de tener una herramienta poderosa que pudiera ser utilizada por cualquier usuario que así lo desee. Las hojas electrónicas, han constituido una fuente industria entre las compañías de Software, además facilitan al usuario no tener esas hojas largas y tediosas que elaborar los Contadores para su labor diaria. Muchos de los contadores ya se están actualizando, y se han decidido a utilizar así tener un escritorio lleno de libros.

Varias informaciones acerca de los sistemas de información y algunas personas confirman que la primera hoja electrónica, llamada Visicalc fue creada en el año 1978 por Daniel Bricklin, quien fue alumno de la facultad de negocios de Harvard, además cabe mencionar que fue él quien invento las Hojas Electrónicas. Bricklin supuestamente estaba preparando una Hoja Electrónica para un HBS (caso de estudio) y para la creación de esta tenía dos alternativas 1- hacerlo a mano, o 2- usar una terminal de tiempo compartido que usaba un Mainframe Bricklin, quería hacer un programa donde los usuarios obtuvieran la capacidad de visualizar una hoja cuadriculada tal y como los Contadores hacían a mano. Su visión era una "una pizarra y una tiza electrónicas.

Para el verano de 1978, Bricklin ya había programado su primera versión ejecutable de su concepto. El programa le permitía al usuario insertar matrices de 5 columnas y 20 filas. La primera versión no era fácil de manejar y, debido a esto Bricklin contrato a Bob Frankston, para así poder expandir la facilidad de uso del programa. Frankston expandió el programa a tal punto que redujo los requerimientos de este, haciéndolo más poderoso y práctico para poder ser utilizado en un Microcomputador. Durante el verano de 1978, Daniel Flystra se unió a Bricklin y a Frankiston. Flystra era mercadólogo y sugirió que el producto podría ser de gran demanda si pudiera correrse en un computador Apple Macintosh. Entre los tres formaron una compañía conocida por el nombre de Software Arts. Corporation la cual fue fundada en enero de 1979 y era dirigida por Bricklin. En abril de ese mismo año la compañía comenzó a distribuir a Visicalc, cuyo nombre fue tomado de una abreviatura hecha de las palabras en Ingles "Visible Calculator" (Calculadora Invisible). Visicalc se convirtió en un fenómeno en la época de los 80 e incentivó a mucho negociante a comprar Computadores Personales (PC). Más de 1millón de copias fueron vendidas durante la producción total de Visicalc.

#### **¿Que vino después e Visicalc?**

El mercado de las Hojas Electrónicas fue creciendo rápidamente a principios de la década de los 80 Visicalc fue perdiendo auge entre los usuarios de la IBM-PC que usaban Microprocesadores Intel. Mitch Kapor inventó LOTUS, una hoja electrónica rápida y pronto se convirtió en el estándar de las nuevas industrias. Lotus no tan solo hacia el proceso mar corto y fácil, sino que tenía un sistema de referencia A1 (lo opuesto al sistema R1C1 de Visicalc). Pero además añadió gráficos para así posicionar las Hojas Electrónicas en el camino de ser el mejor paquete de presentación visual de los datos. Lotus fue la primera Hoja Electrónica en introducir las celdas, rangos y los macros. Kapor gano un millón de dólares por la venta de varios de sus programas a la compañía Visicorp. Parte de ese dinero lo utilizo para empezar con la empresa Lotus Development Corp. Después Kapor le ofreció a Visicorp venderle su programa de Lotus 1-2-3, pero los ejecutivos de esta compañía pensaron que el programa era muy limitado en cuanto a funcionamiento se refiere. Hoy en día Lotus 1-2-3, sigue siendo la aplicación que más se ha vendido en el mundo.

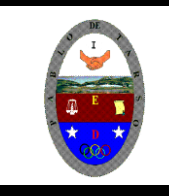

En 1985 Lotus compro la compañía Software Arts. y discontinuo a Visicalc. Un vocero indico que Lotus y Symphony eran mejores productos que Visicalc, así que no sería necesario seguir produciéndolo. El otro gran éxito lo fue EXCEL escrito originalmente para la 512k Apple Macintosh En 1985. Excel fue la primera Hoja Electrónica que uso una interfaz gráfica con un menú de desplazamiento en la página y puntero de Mouse. Automáticamente se convirtió en la hoja electrónica más fácil de usar, ya que no poseía la vieja interfaz de PC-DOS (el sistema operativo del IBM que muchos tenían es ese entonces).

La Apple Macintosh era la única plataforma de computadoras que podía trabajar con Excel. Excel nunca salió con una versión para DOS. Cuando Microsoft salió al mercado con Windows 2.0 para PC en 1987. Excel fue uno de los primeros productos que se hicieron para este programa, y todavía existen personas que siguen usando Excel 2.1 que fue escrito para correr bajo Windows versión 2. Cuando Microsoft lanzo al mercado Windows 3.0 para PC en 1989, Excel salió al mercado con una nueva versión para Windows 3 y fue la única Hoja Electrónica para Windows, y no recibió competencia hasta el verano de 1992.

### **¿Qué es una Hoja Electrónica?**

Una Hoja Electrónica es un programa que organiza la información en filas (números) y columnas (letras), donde la intersección de estas se conoce con el nombre de Celda (letra, numero). Los datos pueden ser procesados a través de fórmulas para obtener así un total o resultado. Para ejecutar estas fórmulas las Hojas Electrónicas obtienen la información desde varias celdas especificadas por el usuario, que representan información en diferentes formatos. Por su parte las Hojas Electrónicas no son simples celdas para introducir números con los que realiza diferentes documentos. Actualmente el líder mundial en Hojas Electrónicos lo es EXCEL, ya que siempre ha sido el primero en aparecer con una nueva versión mucho más mejorada. Sin embargo, Lotus SmartSuite 97, Lotus ha dado un gran empuje a su programa y ha presentado una aplicación totalmente renovada, muy poderosa y fácil de manejar. La integración entre todos los elementos que componen la suite, la posibilidad de compartir la información de un documento con las diferentes aplicaciones del paquete, el aprovechamiento de todo lo que ofrece la tecnología de 32 bits y su total compenetración con internet, son las principales características que definen estos paquetes. Solo con ellos ya sería posible realizar una multitud de tareas con el Computador.

#### **¿Qué es una hoja de cálculo?**

Una hoja de cálculo es un programa informático que permite manipular y realizar cálculos complejos con datos numéricos almacenados en tablas. También permite automatizar tareas mediante el uso de fórmulas y macros, y crear gráficos como histogramas, curvas, cuadros de sectores, etc. Al usuario se le presenta como un conjunto de columnas y filas identificables por letras y números respectivamente que van formando celdas. Su uso se orienta especialmente a actividades que requieren un manejo de muchos cálculos en paralelo.

Por lo tanto, una hoja de cálculo es una herramienta multiuso que sirve tanto para actividades de oficina, que implican la organización de grandes cantidades de datos, como para niveles estratégicos y de toma de decisiones al crear representaciones gráficas de la información sintetizada.

Las operaciones más básicas que una hoja de cálculo puede utilizar son la suma, la resta, la multiplicación y la división. No obstante, existen una amplia gama de posibilidades en lo que respecta a funciones que simplifican un enorme conjunto de caculos más complejos. Aspa, por ejemplo, es posible sacar un promedio de un conjunto de valores de un modo en

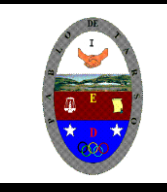

extremo sencillo. En cuanto al manejo de datos, es posible realizar búsqueda de patrones, posibilitando unir datos de planillas distintas.

Desde el punto de vista lógico, una planilla de cálculo permite la realización de pequeños programas en lo que respecta al manejo de cálculos y datos. Así, son comunes distintas operaciones lógicas tales como la adición, la disyunción, la condición, etc. Gracias a esta versatilidad es posible llevar actividades que hagan uso de un enorme conjunto de variables. Desde el punto de vista de los datos, las hojas de cálculo actuales permiten hacer una consulta a distintos motores de bases de datos. Esto permite cruzar datos entre distintas tablas, trabajar con ellos, etc.

La planilla de cálculo fue una invención que ya lleva muchas décadas en su haber. Fueron muchas las variantes que existieron en lo que respecta a programas que se encargaban de su implementación, algunos con mayor éxito que otros. No obstante, fue Excel, una implementación de Microsoft, la encargada de popularizar a este tipo de herramientas. En efecto, su incorporación a un paquete dedicado enteramente a la oficina como es el caso de Office logró que su uso se popularizara en una forma más que sorprendente. Gracias a esta popularidad, el conocimiento de cómo hacer uso de esta herramienta también se masificó y significó una mejora en el tiempo utilizado para determinado tipo de ocupaciones.

El uso de la hoja de cálculo ha sido una contribución de enorme importancia para la ofimática, permitiendo simplificar una gran cantidad de tareas que antes resultaban tediosas y difíciles de rehacer cuando un error imprevisto se hacía presente. Es sin duda un salto importante de productividad en el área. En el futuro sin lugar a duda incorporarán nuevas características de relevancia.

Las principales hojas de cálculo o las más importantes compañías de software han desarrollado hojas de cálculo, que suelen incluirlas en los paquetes ofimáticos que ofrecen. Entre las principales hojas de cálculo se encuentran Microsoft Excel (Microsoft Office), Sun StarOffice Calc (StarOffice), OpenCalc (OpenOffice), IBM/Lotus 1-2-3 (SmartSuite), Corel Quattro Pro (WordPerfect), KSpread (Koffice).

#### **Tareas y aplicaciones de las hojas electrónicas y de cálculo**

Las hojas electrónicas de cálculo son ampliamente utilizadas en distintas áreas de trabajo e incluso en el ámbito personal, ya que permiten efectuar diversas tareas que agilizan loas labores diarias brindando la posibilidad de realizar las tareas de forma precisa y en menor tiempo.

Sin lugar a duda, Excel, que forma parte de la suit de Software de Microsoft office, es el programa que se destaca por sobre otros de similares características, gracias a la simplicidad de uso y la compatibilidad que posee con otras plataformas.

Dominar Microsoft Excel, es hoy en día, un requisito necesario para las organizaciones cuando se encuentran en la búsqueda de personal; principalmente para los sectores que desempeñan actividades contables, financieras y administrativas.

Si bien las hojas de cálculo posibilitan realizar una gran cantidad de tareas, los usos más frecuentes y, por lo tanto, las funcionalidades más requeridas de este software son las siguientes:

• **Resolver problemas matemáticos complejos:** Las hojas electrónicas de cálculo son ampliamente utilizadas para resolver operaciones matemáticas. Mediante la aplicación de fórmulas es posible realizar operaciones matemáticas sencillas como multiplicaciones, divisiones, restas o sumas, pero también cálculos complejos.

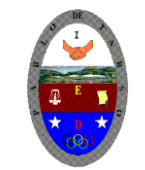

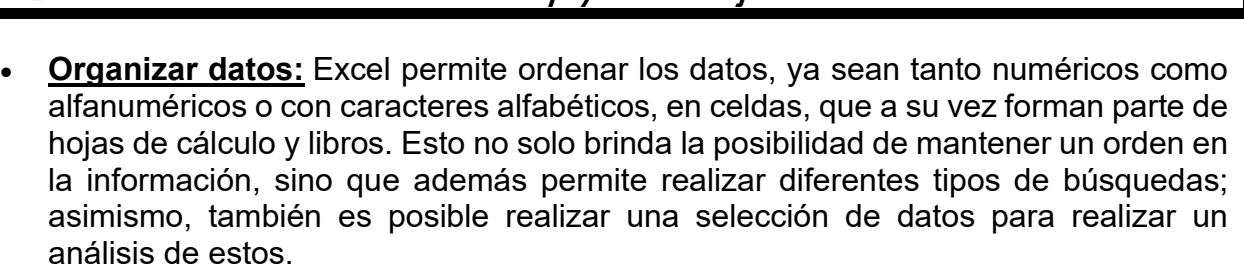

- **Graficar datos:** Este versátil software permite seleccionar datos para realizar diferentes tipos de gráficos o diagramas, con la finalidad de ayudar a la comprensión de la información e identificar tendencias, entre otras utilidades. Asimismo, los gráficos de Excel son ampliamente utilizados para realizar informes, hacer presentaciones y analizar datos de manera sencilla.
- **Organizar, clasificar, filtrar datos:** El pragmatismo con la que cuenta la planilla de Excel sirve para abastecerla de información para luego poder organizar los datos y clasificarlos con el fin de filtrar diferentes tipos de datos de manera que se facilite su análisis.
- **Mejorar las presentaciones mediante gráficos:** Utilizar gráficos en las presentaciones no solo capta el interés del receptor, sino que también facilita la comprensión de la información, gracias a los colores, las sombras y los diferentes elementos que plasman los datos de manera clara y concreta. Además, es posible generar diferentes graficas de un mismo archivo, pudiendo realizar análisis de las diferentes categorías.
- **Compartir datos:** Excel permite compartir libros con otros usuarios, de forma ágil y sencilla; y no solo eso, sino que también es posible otorgarles un permiso para que realicen modificaciones en el documento.

#### **Actividad:**

- 1. Elabore un breve resumen de cada uno de los aspectos del documento anterior, *junto con una conclusión propia* para cada uno de ellos.
- 2. Construya un mapa conceptual en donde se pueda ver fácilmente las ideas centrales de la lectura anterior.
- 3. Explique con sus palabras, ¿Por qué cree que es tan importante la creación de las hojas de cálculo y/o electrónicas en la actualidad?
- 4. Escriba ocho (8) razones de forma explícita por las cuales usted debería aprender a manejar una hoja de cálculo. *(son enunciadas con sus propias palabras).*
- 5. Mediante un gráfico ilustre la aplicación de la hoja de cálculo y/o electrónica en la cotidianidad.
- 6. Consulta, nombra y registra una pequeña explicación de las partes de la ventana del programa de Excel.